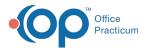

# A/R Aging Analysis (New) - Rendering Provider -Patient A/R

Last Modified on 05/08/2024 9:33 am EDT

Version 21.3

### When to Use this Report

Use this report to display Patient Accounts Receivable by Rendering Provider.

| endering Provider 🛓      | 0-30 Days 👻 | 0-30 Days (%) 💌 | 31-60 Days 💌 | 31-60 Days (%) 💌 | 61-90 Days 💌 | 61-90 Days (%) 👻 | 91-120 Days 👻                           | 91-120 Days (%) 💌 | Over 120 Days 🔹                                    | Over 120 Days (%) *                     | Total A/R                                    |
|--------------------------|-------------|-----------------|--------------|------------------|--------------|------------------|-----------------------------------------|-------------------|----------------------------------------------------|-----------------------------------------|----------------------------------------------|
| 07 Demo Doctor, MD       | \$10.20     | 0.24%           | \$700.00     | 16.18%           | \$65.00      | 1.50%            | \$0.00                                  | 0.00%             | \$3,550.00                                         | 82.08%                                  | \$4,325.20                                   |
| 095 Sharon Sowinski      | \$0.00      | 0.00%           | \$0.00       | 0.00%            | \$0.00       | 0.00%            | \$0.00                                  | 0.00%             | \$9,741.63                                         | 100.00%                                 | \$9,741.63                                   |
| 033 JOCELYN MOSES        | \$0.00      | 0.00%           | \$0.00       | 0.00%            | \$0.00       | 0.00%            | \$0.00                                  | 0.00%             | \$130.00                                           | 100.00%                                 | \$130.00                                     |
| 035 REED FOWLER          | \$360.17    | 2.84%           | \$2,200.01   | 17.38%           | \$95.06      | 0.75%            | \$565.08                                | 4.46%             | \$9,440.84                                         | 74.57%                                  | \$12,661.16                                  |
| 110 Albert Davis, MD     | \$0.00      | 0.00%           | \$0.00       | 0.00%            | \$0.00       | 0.00%            | \$0.00                                  | 0.00%             | \$280.00                                           | 100.00%                                 | \$280.00                                     |
| 969 Sally Midlevel       | \$0.00      | 0.00%           | \$0.00       | 0.00%            | \$0.00       | 0.00%            | \$0.00                                  | 0.00%             | \$100.00                                           | 100.00%                                 | \$100.00                                     |
| 05 Demosthenes D. Wiggin | \$0.00      | 0.00%           | \$0.00       | 0.00%            | \$0.00       | 0.00%            | \$0.00                                  | 0.00%             | \$6,150.10                                         | 100.00%                                 | \$6,150.10                                   |
| 06 DD7482F 48F824E5      | \$0.00      | 0.00%           | \$0.00       | 0.00%            | \$0.00       | 0.00%            | \$0.00                                  | 0.00%             | \$40.00                                            | 100.00%                                 | \$40.00                                      |
| 81 Karen David           | \$0.00      | 0.00%           |              |                  |              |                  |                                         |                   |                                                    |                                         |                                              |
| 61 Naren Uavio           | 50.00       | 0.00%           | \$0.00       | 0.00%            | \$0.00       | 0.00%            | \$0.00                                  | 0.00%             | \$10,718.52                                        | 100.00%                                 | \$10,718.5                                   |
| o karen uang             | 50.00       | 0.00%           | 20.00        | 0.00%            | \$0.00       | 0.00%            | \$0.00                                  | 0.00%             | \$10,718.52                                        | 100.00%                                 | \$10,718.52                                  |
| SURMARY Y                | \$370.37    | 0.84% \$2       | 2,900.01 €   | 5.57% \$1        | 160.06       | 0.36%            | \$0.00<br>\$565.08<br>Total 91-120 Days |                   | \$10,718 52<br>\$40,1151.09<br>Total Over 120 Days | 100.00%<br>90.95%<br>Total Over 120 (%) | \$10,718.52<br>\$44,146.6<br>Grand Total A/F |

## About A/R Aging Analysis - Rendering: Patient A/R

#### Path: Tools > Reporting > A/R Aging Analysis > Rendering: Patient A/R

This report allows users to view outstanding Accounts Receivable by Rendering Provider-Patient Balances. It is recommended that you to run the Proof Patient Account A/R Update prior to working A/R.

Note: If patient details indicate a balance in a date range bucket that is different from the top row bucket,then the AR\_AGING\_HISTORY table data is out of date. Re-run the Update function by clicking theUpdate button in the Menu: Reports > Proof Patient Accounts > Proof Calculations > A/R DataUpdate Procedures tab.

#### A/R Aging Analysis - Rendering: Patient A/R

Hover over each of the Summary Tiles, to see specific data. For instructions on how to drill down and expand that information from the Summary Tiles, please see the **Drill Down** section of the Data Element Tutorial.

Renderin Provider Columns and Summary Tiles

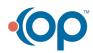

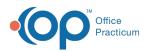

1

| endering Provider        | 0-30 Days 👻 | 0-30 Days (%) 💌 | 31-60 Days 💌 | 31-60 Days (%) 💌 | 61-90 Days 💌 | 61-90 Days (%) 💌 | 91-120 Days 💌 | 91-120 Days (%) 💌 | Over 120 Days 💌 | Over 120 Days (%) * | Total A/R   |
|--------------------------|-------------|-----------------|--------------|------------------|--------------|------------------|---------------|-------------------|-----------------|---------------------|-------------|
| 07 Demo Doctor, MD       | \$10.20     | 0.24%           | \$700.00     | 16.18%           | \$65.00      | 1.50%            | \$0.00        | 0.00%             | \$3,550.00      | 82.08%              | \$4,325.20  |
| 095 Sharon Sowinski      | \$0.00      | 0.00%           | \$0.00       | 0.00%            | \$0.00       | 0.00%            | \$0.00        | 0.00%             | \$9,741.63      | 100.00%             | \$9,741.63  |
| 033 JOCELYN MOSES        | \$0.00      | 0.00%           | \$0.00       | 0.00%            | \$0.00       | 0.00%            | \$0.00        | 0.00%             | \$130.00        | 100.00%             | \$130.00    |
| 035 REED FOWLER          | \$360.17    | 2.84%           | \$2,200.01   | 17.38%           | \$95.06      | 0.75%            | \$565.08      | 4.46%             | \$9,440.84      | 74.57%              | \$12,661.16 |
| 110 Albert Davis, MD     | \$0.00      | 0.00%           | \$0.00       | 0.00%            | \$0.00       | 0.00%            | \$0.00        | 0.00%             | \$280.00        | 100.00%             | \$280.00    |
| 969 Sally Midlevel       | \$0.00      | 0.00%           | \$0.00       | 0.00%            | \$0.00       | 0.00%            | \$0.00        | 0.00%             | \$100.00        | 100.00%             | \$100.00    |
| 05 Demosthenes D. Wiggin | \$0.00      | 0.00%           | \$0.00       | 0.00%            | \$0.00       | 0.00%            | \$0.00        | 0.00%             | \$6,150.10      | 100.00%             | \$6,150.10  |
| 06 DD7482F 48F824E5      | \$0.00      | 0.00%           | \$0.00       | 0.00%            | \$0.00       | 0.00%            | \$0.00        | 0.00%             | \$40.00         | 100.00%             | \$40.00     |
|                          |             |                 |              |                  |              | 0.00%            |               |                   |                 |                     |             |
| 81 Karen David           | \$0.00      | 0.00%           | \$0.00       | 0.00%            | \$0.00       | 0.00%            | \$0.00        | 0.00%             | \$10,718.52     | 100.00%             |             |
| 81 Karen David           | \$0.00      | 0.00%           |              |                  |              |                  |               |                   |                 |                     | \$10,718.5  |

| Number | Section                             | Description                                                                                                    |
|--------|-------------------------------------|----------------------------------------------------------------------------------------------------|
| 1      | Summary<br>Details                  | The Summary Details display the total outstanding Accounts Receivable by Rendering Provider-<br>Patient over specified periods of time (0 to 30, 31 to 60, etc).                    |
| а      | Rendering<br>Provider               | The <b>Insurance Carrier</b> column indicates the identifier and name of the Rendering Provider.                                                                                    |
| b      | Insurance<br>Carrier A/R<br>Details | The <b>Insurance Carrier A/R Details</b> columns display the outstanding Accounts Receivable by Rendering Provider-Patient over specified periods of time (0 to 30, 31 to 60, etc). |
| С      | Sum of Total<br>A/R                 | The Sum of Total A/R column shows the total of the outstanding balances from each provider.                                                                                         |

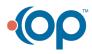